商品内容のご説明

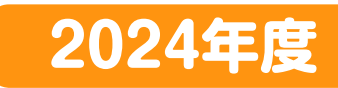

## ◆財産形成や老後の生活資金確保

年金保険 拠出型企業年金保険 お申込みは年に1回、この期間のみとなります!

お勤め先の会社によりお手続き方法が異なります。

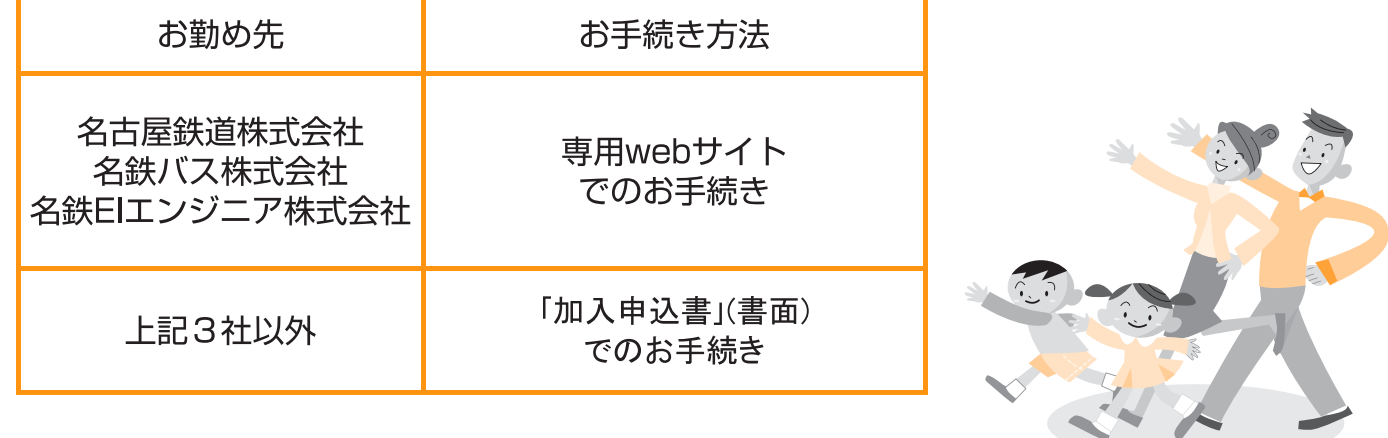

#### 加入(增額)日 墓隼期間 2024年7月1日 2024年3月1日(金)  $\sim$ 2024年4月12日(金)

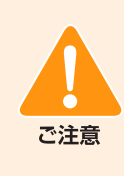

当パンフレットには名古屋鉄道株式会社と保険会社から お知らせする「契約概要」・「注意喚起情報」等の重要事項 が含まれております。お申込み前に必ずお読みください。 なお、ご加入者(被保険者)は、当パンフレットをお読みい ただいた後も、大切に保管してください。専用webサイト をご覧になり申込みいただいた方は、当パンフレットを保 存等のうえ、大切に保管してください。

保険加入に際しましては、ライフプランや公的保険制度 ▄ Гm 等もふまえ、ご自身の抱えるリスクやそれに応じた保障 w の必要性をご理解いただきご検討ください。 厚生労働省の公的年金シミュレーターはこちら n

## 意向確認書

#### ご自身のニーズ(ご意向)に合致した商品内容 であるか、お申込み前に必ずご確認ください。

この保険は、以下のニーズをお持ちの方に適した商品で す。在職中に掛金を払込みいただき、年金または一時金を お受取りになれます。

#### ◆財産形成や老後の生活資金確保

当パンフレット(「契約概要」·「注意喚起情報」を含みます。)により、こ の商品がご自身のニーズに合致しているかご確認ください。

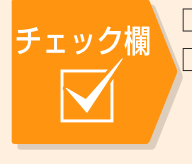

□給付内容はニーズに合致していますか。 □ご自身が選択された掛金(加入口数)、およ び、その他の商品内容はニーズに合致して いますか。

### 「加入申込書1提出先 名古屋鉄道共済会(保険担当)

この「契約概要」は、ご加入の内容等に関する重要な事項のうち、特に確認いただきたい事項を記載しておりま す。お申込み前に必ずお読みいただき、内容をご確認・ご了解のうえ、お申込みください。 また、「契約概要」に記載の給付内容等は、概要を示しています。その他詳細につきましては、「注意喚起情報」等、 ソフレットの該当箇所をご参照ください。 

#### この保険の特徴

- ●この保険は、団体をご契約者、その役員・従業員の方のうち希望される方をご加入者(被保険者)とし、ご加入者(被保険者)の自助努力 による財産形成や老後の生活資金確保を支援するための団体年金保険です。
- ●在職中に掛金を払込み、掛金払込期間満了後は、掛金払込期間満了時積立金額を原資とした年金をお受取りになれます。年金でのお受 取りにかえて、一時金で受取ることもできます。
- ●ご加入者(被保険者)が掛金払込期間中に脱退された場合はご加入者(被保険者)に脱退一時金をお支払いします。 また、ご加入者(被保険者)が掛金払込期間中に死亡された場合はご遺族に遺族一時金をお支払いします。

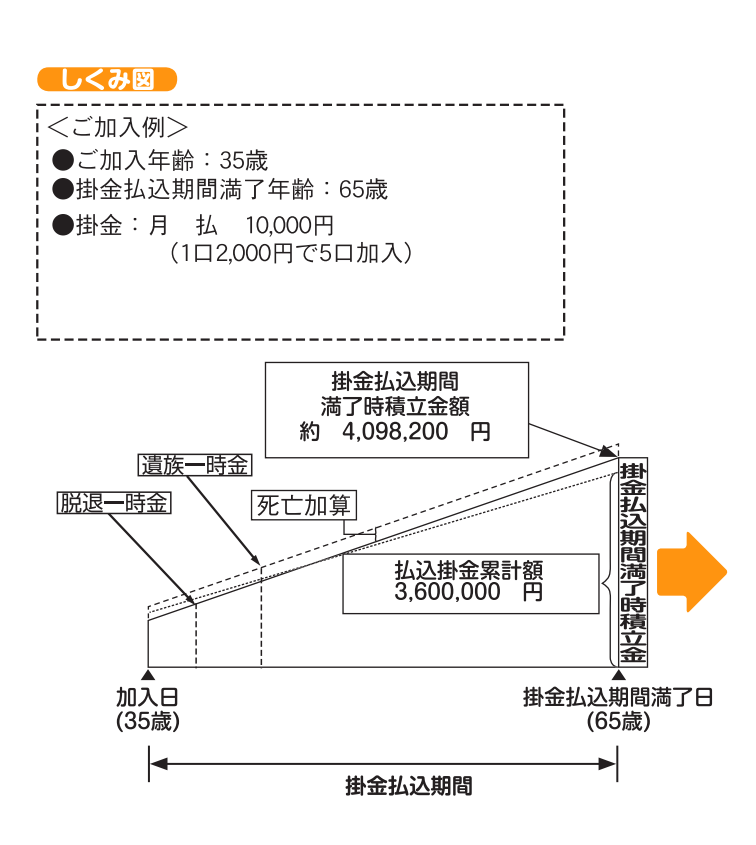

#### しくみ図(掛金払込期間満了後の給付内容)

10年確定年金

10年間、ご加入者(被保険者)に年金をお支払いします。

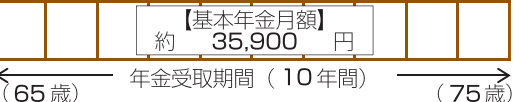

#### ●年金受取期間中

 $\mathbf{a}$ 

- 10年間、ご加入者(被保険者)に年金をお支払いします。
- ご加入者(被保険者)が死亡された場合
- ご遺族に残存受取期間の年金をお支払いするか、年金にかえて残存 |<br>受取期間に対応する年金原資をお支払いします。
- ・一時金でのお受取りを希望された場合
- 残存受取期間に対応する年金原資をお支払いします。

この保険でいう「積立金」とは、払込掛金から制度運営費および 保険会社が保険制度を管理·運営するために必要な費用(事業 費)等を差引いた純保険料をもとに、将来の給付の原資となる金 額を適正な保険数理に基づき計算したものです。

#### ◆給付額について◆

- · しくみ図の給付額は、「制度の詳細とその他取扱い」に記載の給付額試 算表と同じ条件に基づいて計算しております。
- ・掛金払込期間満了後の給付額は掛金払込期間満了時の積立金額に基 づいて計算しております。
- ·実際に受取る金額は記載の金額を大きく下回る可能性があり、将来の 受取額をお約束するものではありません。

●上記給付にかえて掛金払込期間満了時積立金を一時金で受取 ることもできます。

一時金額 約4,098,200円

## 加入資格

- ●加入日現在正常に勤務されており、掛金払込期間満了 日までの期間が5年以上ある役員・従業員の方。
- ※掛金払込期間中にご加入者(被保険者)が退職等で加入 資格を失われた場合には、年齢によらずこの保険契約 からの脱退手続きが必要です。

※配偶者は加入できません。

## 掛金

<月 払>

1口あたり2,000円とし、最低2口4,000円以上最高 10口20,000円まで加入できます。

- ●掛金はご加入者(被保険者)負担です。
- ●月払掛金は毎月の給与から控除します。(第1回目は6月 給与から)
- ●月払掛金2.000円あたり20円の制度運営費が含まれ ており、掛金から制度運営費を差引いた金額が保険料 です。
- ●掛金払込期間満了日:満65歳1カ月に達した日の前日 とします。
- ●掛金の増額は掛金払込期間満了日までの期間が5年以 上ある方に限ります。

#### 給付内容

【掛金払込期間満了後の給付内容】

●次の種類の年金をご加入者(被保険者)にお支払いしま す。

10年確定年金

(年金の給付内容については「しくみ図|欄もあわせてご 参照ください。)

- ●年金の開始日は掛金払込期間満了日の属する月の翌月 1日ですが、実際のお支払いは、年4回1月、4月、7月、 10月の各1日にそれまでの3カ月分をまとめてお支払 いします。
- ※ただし、初回の支払時等は年金の開始日によっては、3 カ月分に満たない場合があります。
- ●加入期間が5年以上かつ満55歳以上で退職した場合 も、年金で受取ることができます。
- ●年金月額が10.000円未満の場合、年金にかえて一時 金でのお受取りとなります。
- ●年金でのお受取りにかえて掛金払込期間満了時積立金 を一時金で受取ることもできます。
- 【掛金払込期間中の給付内容】 ●ご加入者(被保険者)が脱退されたとき
- 脱退時点の積立金額を脱退一時金としてご加入者(被保 険者)にお支払いします。

●ご加入者(被保険者)が死亡されたとき 死亡時点の積立金額に月払掛金の1倍に相当する金額 を加算(死亡加算)した金額を遺族一時金としてご遺族 にお支払いします。

新規加入や増額される場合、死亡加算は7月1日から適 用されます。

### 受取人

- ●年金(年金にかえての一時金を含む)、掛金払込期間満了 時一時金、および脱退一時金の受取人はご加入者(被保 険者)本人とします。
- ●遺族一時金(残存受取(保証)期間の年金を含む)の受取人 はご遺族(※)とします。
	- (※)遺族とは、労働基準法施行規則第42条~第45条に 定める遺族補償の範囲および順位によるものとし ます。なお同順位の方が2名以上となる場合には、 そのうち最年長者を代表者として選定し、その方に お支払いします。

### 配当金

- ●年金受取開始後に配当金が生じた場合、年金の増額(増 加年金)にあてられます。
- ●掛金払込期間中に配当金が生じた場合、積立金の積増 にあてられます。
- ●毎年の配当金の水準は、引受保険会社におけるお支払 時期の前年度決算によって変動します。また、決算実績 によっては、配当金をお受取りになれない場合もあり ます。

※年度途中で脱退等される場合、その年度の配当金はお 受取りになれません。

## 制度運営および引受保険会社

- ●当制度は名古屋鉄道株式会社が生命保険会社と締結し た拠出型企業年金保険契約に基づいて運営します。
- ●この拠出型企業年金保険契約は以下の引受保険会社 による共同取扱契約であり、事務幹事会社が他の引受 保険会社から委任を受けて事務を行いますが、引受保 険会社はそれぞれの引受割合(2023年10月3日現 在)に応じて保険契約上の権利を有し義務を負い、相 互に連帯して責任を負うものではありません。なお、 将来引受保険会社および引受割合は変更することが あります。

[引受保険会社]

日本生命保険相互会社(45%)(事務幹事会社) 明治安田生命保険相互会社(22%) 第一生命保険株式会社(17%) 住友生命保険相互会社(16%)

なお、引受保険会社各社の配当実績等により、年金・一時 金支払いの引受割合が上記の引受割合と異なる場合があ ります。

「ご相談窓口・指定紛争解決機関」につきましては、裏表紙をご 確認ください。

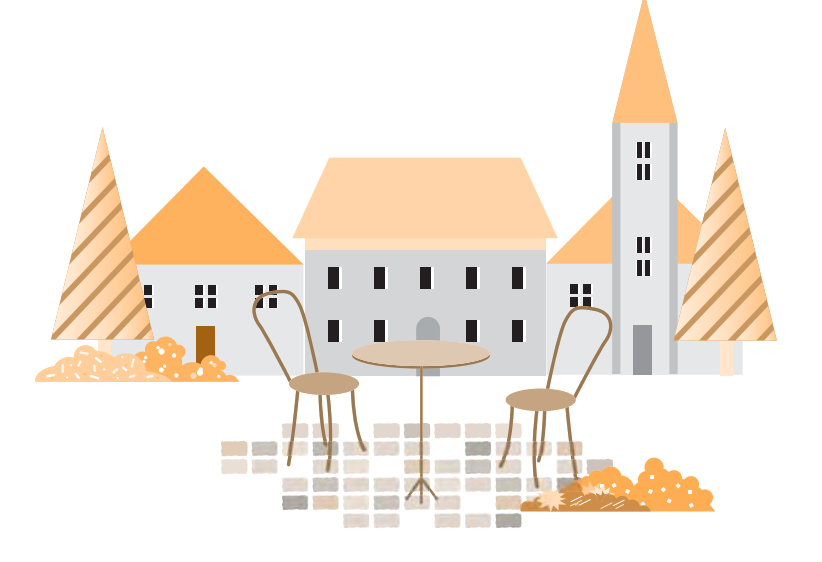

この「注意喚起情報」は、ご加入または掛金の増額のお申込みに際して特に注意いただきたい事項を記載してお ります。お申込み前に必ずお読みいただき、内容をご確認・ご了解のうえ、お申込みください。 また、給付内容等および制限事項の詳細やご契約の内容に関する事項その他詳細につきましては、「契約概要」 等、当パンフレットの該当箇所をご参照ください。 

## クーリング・オフ

●この保険契約は、団体を契約者とする保険契約であり、 ご加入または掛金の増額のお申込みにはクーリング· オフの適用はありません。

#### 責任開始期

- ●引受保険会社がご加入(掛金の増額)を承諾した場合、パ ンフレット等に記載の加入日(または増額日)から保険 契約上の責任を負います。
- ●引受保険会社の職員(営業職員、コールセンター担当者 等)·代理店等にはご加入または掛金の増額を承諾する 権限がありません。

## 年金・一時金をお支払いしない場合等

- ●次のようなとき、年金・一時金をお支払いできないこ とやご加入を継続できないことがあります。
	- (1)遺族一時金の受取人が故意にご加入者(被保険 者)を死亡させたとき
		- ・その受取人が受取ることになっていた遺族一時 金については、その受取人にはお支払いせず、ご 加入者(被保険者)の他のご遺族にお支払いしま す。
	- (2)年金の継続受取人が故意にご加入者(被保険 者)を死亡させたとき
		- ・年金の継続受取人が受取ることになっていた年 金については、その継続受取人にはお支払いせ ず、未支払いの年金原資をご加入者(被保険者)の 他のご遺族にお支払いします。
	- (3)この保険契約全体のご加入者数(被保険者数) が15名未満となったとき

・引受保険会社はこの保険契約を解除することが あります。解除した場合、所定の払戻金をお支払 いします。

- (4)保険料が払込まれないまま猶予期間が経過し たとき
	- ・保険契約者から保険料が払込まれないまま猶予 期間が経過したときは、保険料の払込みが中止さ れたものとして取扱われ、遺族一時金の死亡加算 はなくなります。
	- ・保険料の払込みが中止された後、払込みが再開さ れないまま3年を経過したとき、引受保険会社は この保険契約を解除することがあります。解除し た場合、所定の払戻金をお支払いします。
- (5)で契約時またはご加入時に保険契約者または ご加入者(被保険者)に詐欺の行為があったと  $\div$ 
	- ・この保険契約の全部またはそのご加入者(被保険 者)に関する部分が取消となる場合があります。 取消となった場合、すでに払込まれた保険料は払 戻しません。
- (6)ご契約後、ご加入後または年金支払事由発生後 に以下①~④のこの保険契約の存続を困難と する重大な事由が発生したとき
	- ・引受保険会社は、この保険契約の全部またはその ご加入者(被保険者)に関する部分を解除すること があります。解除した場合、所定の払戻金をお支 払いします。ただし、以下の③の事由にのみ遺族 一時金の受取人、年金の継続受取人だけが該当し た場合で、複数の遺族一時金の受取人、年金の継 続受取人のうちの一部の遺族一時金の受取人、年 金の継続受取人が以下の③の事由に該当したと きに限り、継続年金・遺族一時金のうち、その受 取人にお支払いすることとなっていた継続年 金・遺族一時金を除いた額を、他の遺族一時金の 受取人、年金の継続受取人にお支払いします。
	- <重大な事由>
	- ①保険契約者または受取人による年金を詐取する 目的または他人に詐取させる目的での事故招致 (未遂を含みます。)
	- ②この保険契約の年金・一時金の請求に関する年 金の受取人または継続受取人の詐欺(未遂を含み ます。)
	- 3保険契約者、ご加入者(被保険者)、遺族一時金の受 取人、年金の受取人または継続受取人が、次の(ア) ~(オ)のいずれかに該当するとき
		- (ア)暴力団、暴力団員(暴力団員でなくなった日か ら5年を経過しない者を含みます。)、暴力団 準構成員、暴力団関係企業その他の反社会的 勢力(以下「反社会的勢力」といいます。)に該 当すると認められること
		- (イ)反社会的勢力に対して資金等を提供し、また は便宜を供与する等の関与をしていると認め られること
		- (ウ)反社会的勢力を不当に利用していると認めら れること

#### **拠出型企業年金保険** 特に注意いただきたい事項について (注意喚起情報)

- (エ)反社会的勢力により企業等の経営を支配さ れ、またはその経営に反社会的勢力による実 質的な関与を受けていると認められること
- (オ)その他反社会的勢力と社会的に非難されるべ き関係を有していると認められること
- 4上記123の他、引受保険会社の保険契約者、ご 加入者(被保険者)、遺族一時金の受取人、年金の受 取人または継続受取人に対する信頼を損ない、こ の保険契約の存続を困難とする上記①②③の事 由と同等の重大な事由

#### 積立金額(脱退一時金額)等

●積立金額(脱退一時金額)および遺族一時金額は、積立期 間によっては、払込掛金累計額を下回ることがありま す。

#### 基礎率(予定利率・予定死亡率等)の変更

●引受保険会社は、金利水準の低下その他の著しい経済 変動等、この保険契約の締結の際予見しえない事情の 変更により特に必要と認めた場合には、保険業法およ び同法に基づく命令の定めるところにより、主務官庁 に届け出たうえで基礎率(予定利率・予定死亡率等)を 変更することがあります。その結果、将来受取りを開始 する年金・一時金が減少することがあります。

#### 制度内容の変更

●名古屋鉄道株式会社の福利厚生制度の変更等により、 制度内容が変更される場合があります。また、これに伴 い、給付内容、加入資格等が変更される場合がありま す。

#### 生命保険契約者保護機構

- ●引受保険会社各社は、生命保険契約者保護機構に加入 しています。引受保険会社各社の業務もしくは財産の 状況の変化により、年金額等が削減されることがあり ます。なお、生命保険契約者保護機構の会員である生命 保険会社各社が経営破綻に陥った場合には、生命保険 契約者保護機構により、保険契約者保護の措置が図ら れることとなります。ただし、この場合にも、年金額等 が削減されることがあります。
- ●保険契約者保護の措置の詳細については、生命保険契 約者保護機構までお問合せください。

#### (お問合せ先) 生命保険契約者保護機構

TEL 03-3286-2820 月曜日~金曜日(祝日、年末年始を除く) 午前9時~正午、午後1時~午後5時 ホームページアドレス https://www.seihohogo.jp/

#### 年金・一時金のお支払いに関する留意事項

- ●お支払事由が発生する事象、年金・一時金をお支払い する場合またはお支払いしない場合等については、当 パンフレットに記載しておりますので、ご確認くださ い。年金・一時金のご請求は、名古屋鉄道株式会社経由 で行っていただく必要がありますので、年金・一時金 のお支払事由が生じた場合、すみやかに名古屋鉄道共 済会(保険担当)にご連絡ください。
- ●ご請求に応じて、年金・一時金をお支払いする必要が ありますので年金・一時金のお支払事由が生じた場合 だけでなく、年金・一時金のお支払いの可能性がある と思われる場合や、お支払いに関してご不明な点が生 じた場合等についても、すみやかに名古屋鉄道共済会 (保険担当)にご連絡ください。
- ●年金・一時金のお支払事由が生じた場合、ご加入の契 約内容によっては、他の年金・保険金等のお支払事由 に該当することがありますので、ご不明な点等がある 場合には、すみやかに名古屋鉄道共済会(保険担当)にご 連絡ください。

#### 「ご相談窓口・指定紛争解決機関」につきましては、裏表紙をご 確認ください。

## さらに詳しい内容について(制度の詳細とその他取扱い)

この「制度の詳細とその他取扱い」は、「契約概要」・「注意喚起情報」にてご説明した重要な事項の詳細説明や税 務上のお取扱い等を記載しております。お申込み前に必ずお読みいただき、内容をご確認・ご了解のうえ、お申 込みください。また、「契約概要」・「注意喚起情報」は、お申込みにあたっての重要な事項を記載しておりますの で、あわせて必ずご確認ください。 

## 給付額試算表

●この商品は、積立金額が払込掛金累計額(元本)を上回るには、一定の期間(下表の例の場合、7年間)を要する商品です。

●下表は、前提・条件をおいて計算した給付額の試算であり、将来の受取額をお約束するものではありません。前提・条件の詳細は<当パンフ レットに記載の給付額について>をご確認ください。

月払 5口 10.000円加入の場合

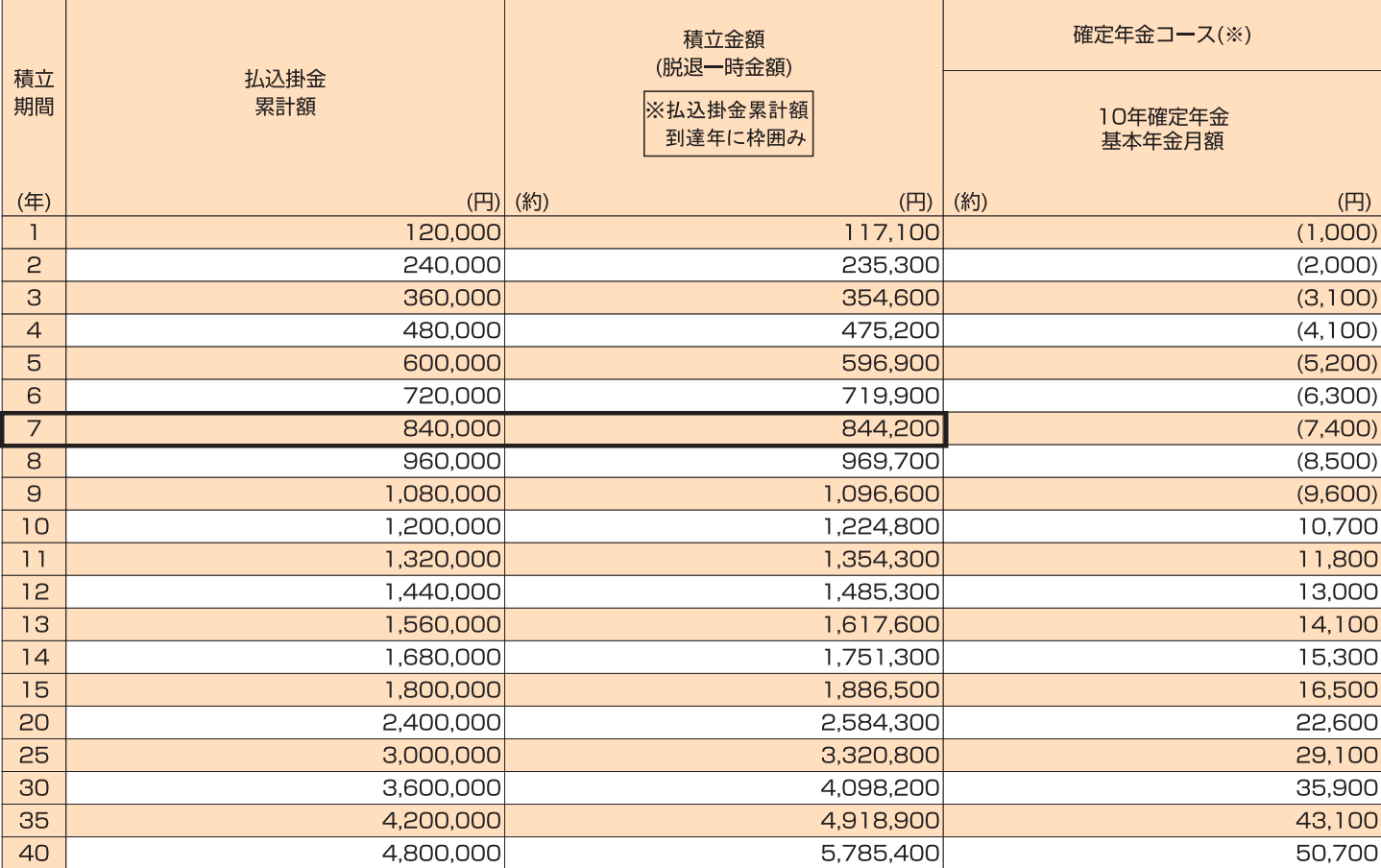

※掛金払込期間満了後の給付額は掛金払込期間満了時の積立金額に基づいて計算しております。

(※)年金月額が10,000円未満の場合、年金にかえて一時金でのお受取りとなります。なお、()内は参考数値です。

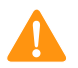

#### <当パンフレットに記載の給付額について>

当パンフレットに記載の給付額は、新規に加入される方の給付額、または掛金を増額される方の増額部分に相当する給付額を試算した ご注意 ものであり、以下の前提およびその他一定の条件に基づき計算しております。そのため、例えば、この保険契約全体の加入口数、保険料 積立金の増減、引受保険会社各社の基礎率(予定利率、予定死亡率等)の引下げ等により、実際に受取る金額は増減し、また大きく下回る 可能性があります。したがって将来の受取額をお約束するものではありません。なお、積立金額が払込掛金累計額を下回る期間があり、 変動するため、ご加入(増額)に際しては、積立期間にご留意ください。

また、既加入者の実際の給付額については、当パンフレットに記載の給付額と異なります。

1. 当パンフレットに記載の給付額は次の(1)~(5)およびその他一定の条件に基づいて計算しております。

(1)この保険契約全体の加入口数が月払2.217口を常に維持していることを前提とします。

(2)ご加入者(被保険者)全員の保険料が所定の払込期日に入金されたものとして計算しております。

(3)引受保険会社各社の基礎率(予定利率・予定死亡率等)(2023年10月3日現在)、および引受割合(2023年10月3日現在)に 基づき計算しております。

(4)この保険契約における2023年7月1日現在の保険料積立金が積立期間の期始にあるものとして計算しております。 (5)記載の金額には、配当金を加味しておりません。

## さらに詳しい内容について(制度の詳細とその他取扱い)

- 2. 今後の金利水準の低下その他の著しい経済変動等により、基礎率(予定利率·予定死亡率等)については将来変更される場合があ ります。その結果、年金・一時金の受取金額が減少する場合があります。
- 3. 今後の決算配当率は、引受保険会社におけるお支払時期の前年度決算によって変動します。また、決算実績によっては配当金をお 受取りになれない場合もあります。
- 4. 年度〈2024年7月1日~2025年6月30日〉途中で脱退された場合、その年度の配当金はお受取りになれません。また、その場 合の脱退一時金は給付額試算表の数値を月割計算した額より下回ります。
- 5. 積立金額(脱退一時金額)は、積立期間によっては払込掛金累計額を下回ることがあります。
- 6. 掛金を増額された場合、増額部分の積立期間は増額年月日が起点となります。したがって、積立金額が払込掛金累計額を下回る期 間が新たに発生することがあります。

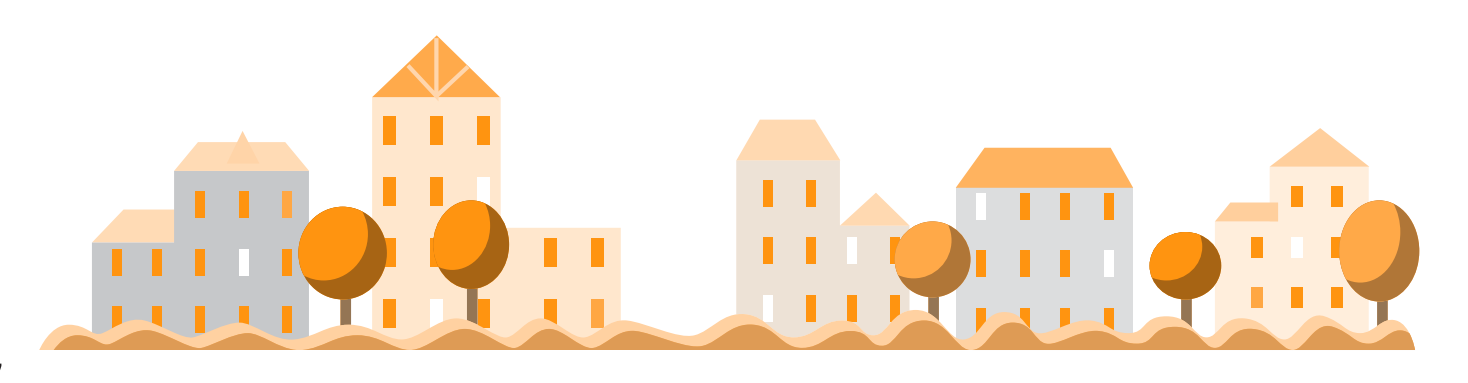

## 掛金の一部払込中止(減額)

●別表の事由に該当する場合に限り、掛金を一部払込中止(減額)す ることができます。

掛金の一部払込中止(減額)のお申込みは募集期間中に限ります。

ただし、月払2口を最低残すものとします。

<別表>

①災害 2疾病·障がい(親族の疾病·障がいおよび死亡を含む。) 3住宅の取得 4教育(親族の教育を含む。) 5結婚(親族の結婚を含む。) 6債務の弁済 ⑦その他、ご加入者(被保険者)が掛金の拠出に支障のある場合

## 税務上のお取扱い

#### [保険料]

- ●ご加入者(被保険者)が負担された保険料は、一般生命保険料控除 の対象です。
	- ※当グループ年金保険以外に一般生命保険料控除の対象となる 保険等にご加入の場合、控除額は控除の対象となる保険等の保 険料をそれぞれ合計した年間保険料に基づき計算されます。当 グループ年金保険のみの年間保険料に基づき計算されるわけ ではありません。
	- ※2011年12月31日までに締結した保険契約等(旧契約)と 2012年1月1日以降新たに締結した保険契約等(新契約)で は、生命保険料控除の適用が異なります。当グループ年金保 険は旧契約にあたり、一般生命保険料控除の対象となる新契 約にご加入の場合、以下①~③のうち、控除額が最大となる 方法を選択することができます。
		- 1旧契約のみで控除額を計算
		- 2新契約のみで控除額を計算
		- 3旧契約と新契約を合算のうえ、控除額を計算(ただし、2の場 合と同じ控除限度額が適用されます。)

制度運営費については、一般生命保険料控除の対象ではありませ  $h_{\circ}$ 

[年金・一時金]

- 以下の年金については、本人が受取人の場合のお取扱いです。
- ●年金・・・(公的年金等以外の)雑所得として所得税および住民税 の課税対象です。

課税対象額=

- (基本年金年額+増加年金年額)-
- (基本年金年額×払込保険料累計額÷基本年金受取総額(見込額))
- ●脱退一時金・掛金払込期間満了時一時金・・・一時所得として所 得税および住民税の課税対象です。

課税対象額=

- (一時金額一払込保険料累計額-50万円\*)×1/2
- \*同年中にその他の一時所得がある場合は、一時所得の合計額か ら特別控除額(50万円)が控除されます。

●遺族一時金・・・相続税の課税対象です。

法定相続人が受取人の場合、本人死亡時の受取一時金(法定相続人 が受取った他の生命保険等の受取金がある場合には、これと合算 した金額)に対して相続税法上一定の金額が非課税となる場合が あります。

税務の取扱い等について、2023年10月現在の税制・関係法令等 に基づき記載しております。今後、税務の取扱い等が変わる場合があ りますので、記載の内容・数値等は将来にわたって保証されるもの ではありません。

個別の税務取扱い等については、所轄の国税局・税務署や税理士等 にご確認ください。

#### 個人情報の取扱いに関する名古屋鉄道株式会社と引 受保険会社からのお知らせ

●この保険契約は、名古屋鉄道株式会社(以下、団体といいます。)を 保険契約者とし、団体および団体の子会社(以下、子会社といいま す。)の所属員を加入対象者とする企業保険です。

そのため、この保険契約の運営にあたっては、団体および子会社 (名古屋鉄道共済会を含みます。以下同じ。)は加入対象者の個人情 報(氏名・性別・生年月日・健康状態等)を取扱い、団体がこの保 険契約を締結した引受保険会社(共同引受会社を含みます。以下同 じ。)へ提出します。

団体および子会社は、この保険契約の運営において入手する個人 情報(個人番号を除く)を、この保険契約の事務手続きのために使 用します。

- ●引受保険会社は受領した個人情報(個人番号を除く)を各種保険の 引受け・継続・維持管理、年金等のお支払い、その他保険に関連・ 付随する業務のために利用し、また、団体、子会社および他の引受 保険会社等へその目的の範囲内で提供します。
- ●また、今後、個人情報に変更等が発生した際にも、引続き団体、子会 社および引受保険会社においてそれぞれ上記に準じ個人情報が取 扱われます。

なお、記載の引受保険会社は、今後、変更する場合がありますが、そ の場合、個人情報は変更後の引受保険会社へ提供されます。

- (注)保健医療等の機微(センシティブ)情報については、保険業法施行 規則により、業務の適切な運営の確保その他必要と認められる 目的に利用目的が限定されています。
	- 個人番号については、保険取引に関する支払調書作成事務のみ に使用します。

# 「加入申込書」記入要領

○加入内容に変更のない方はご提出は不要です。なお、「加入申込書」の提出がない場合は、 ○加入行程についただくものといたします。<br>- 同額で継続加入いただくものといたします。<br>○ご記入にあたって、まずは、[黒ボールペン」[ご印鑑]をご用意ください。

◆webお手続き対象の方◆ 専用webサイトにてお手続きください。

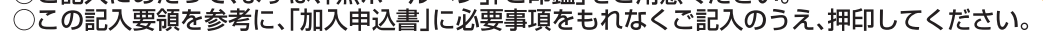

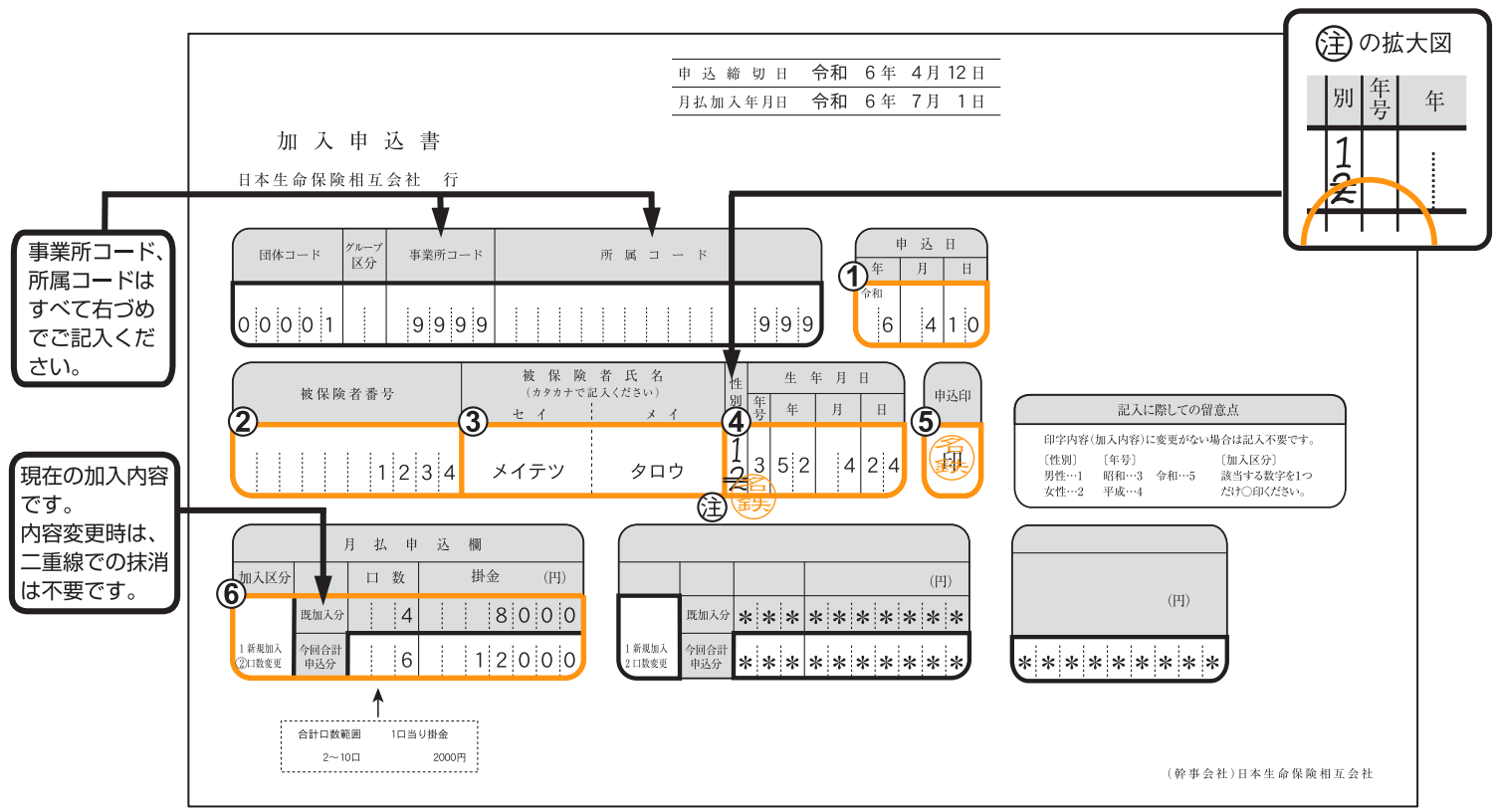

※当「加入申込書」は記入要領用のものであり、配付されたものと内容が異なる場合があります。

#### ◆記入チェックリスト◆

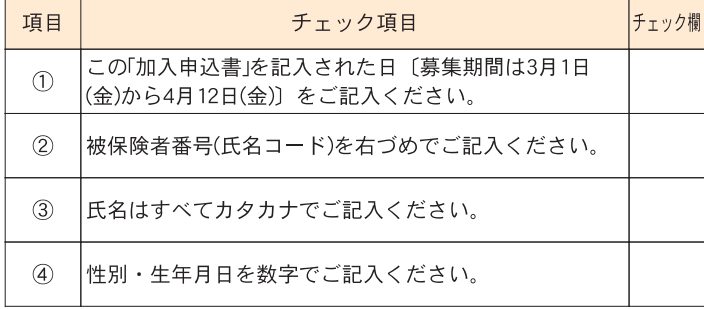

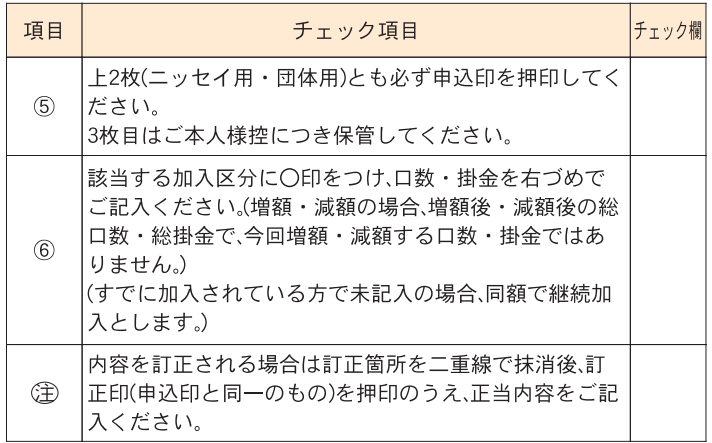

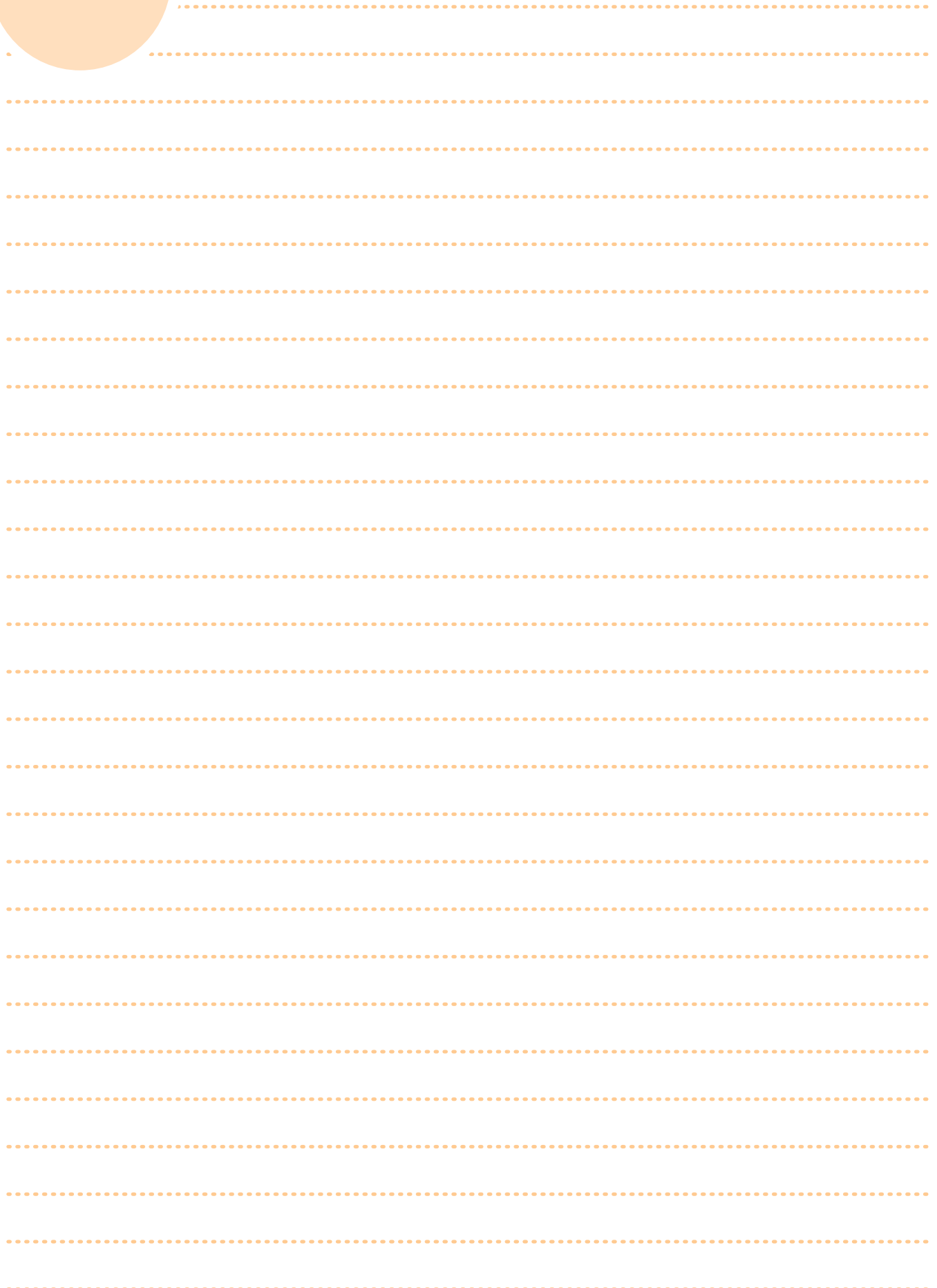

## [お申込み手続き]

web手続き対象の方|名古屋鉄道株式会社、名鉄バス株式会社、名鉄EIエンジニア株式会社の方

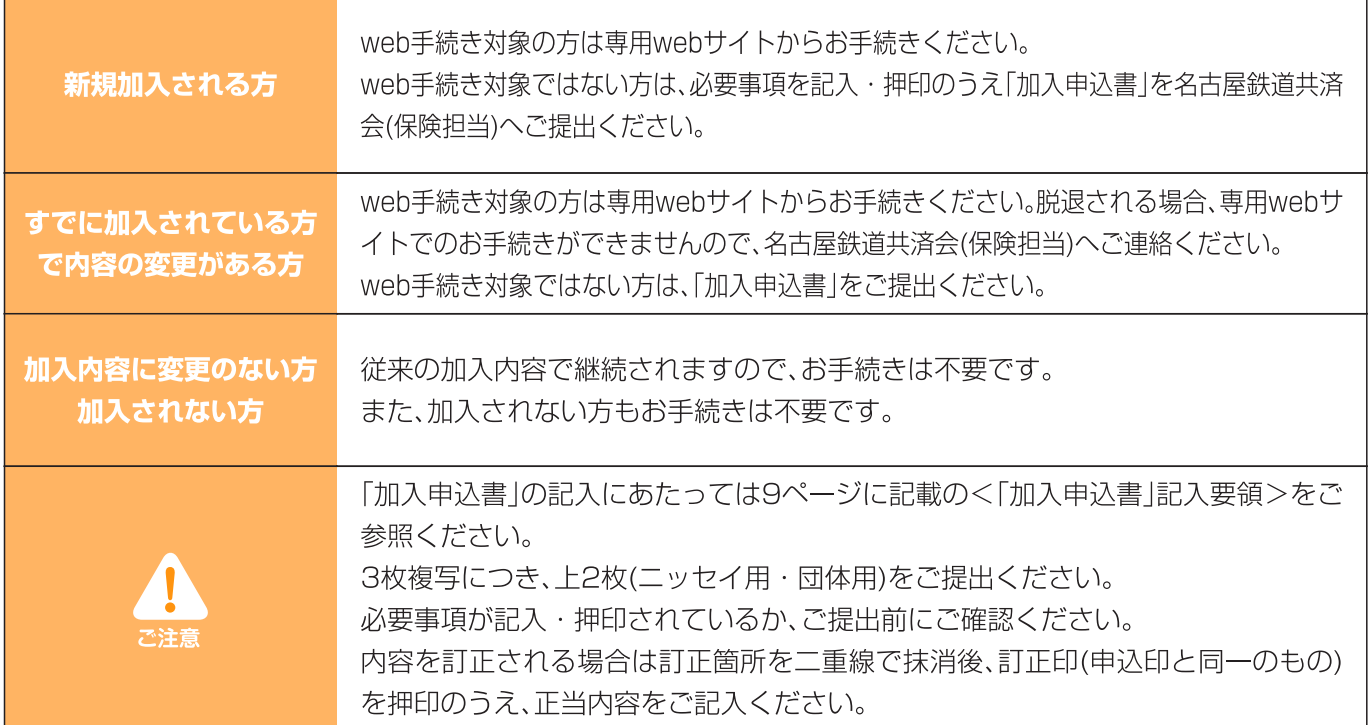

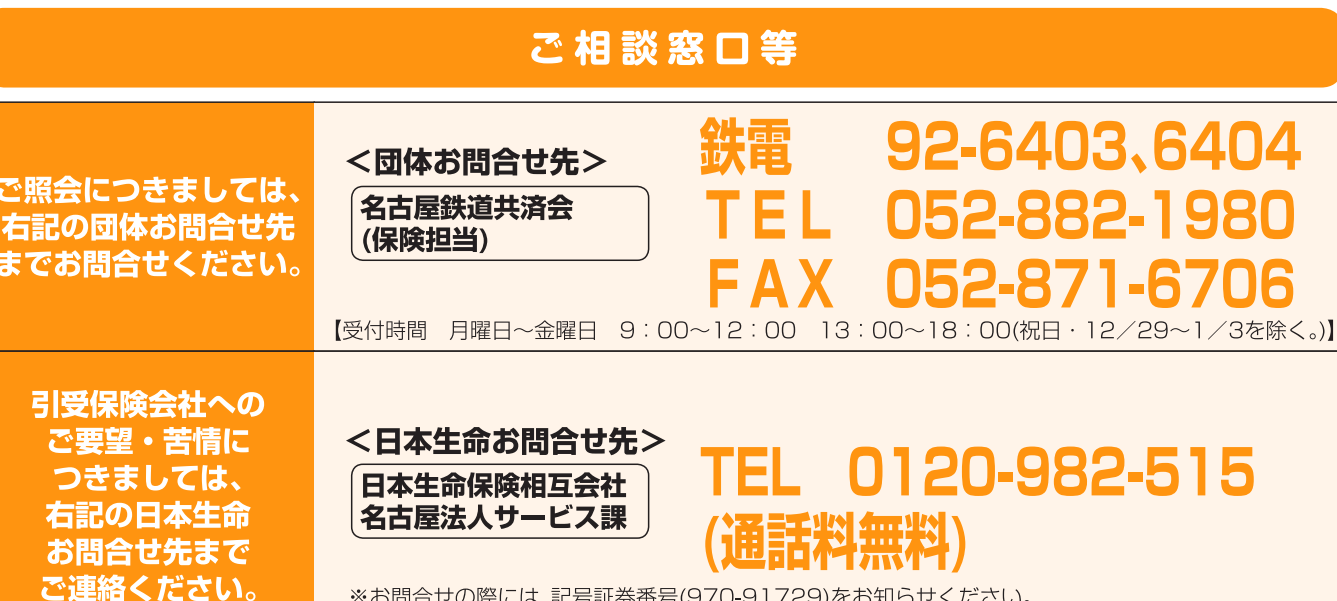

※お問合せの際には、記号証券番号(970-91729)をお知らせください。 【受付時間 月曜日~金曜日9:00~17:00(祝日·12/31~1/3を除く。)】

### [指定紛争解決機関]

- ●この商品に係る指定紛争解決機関は一般社団法人生命保険協会で す。
- ●一般社団法人生命保険協会の「生命保険相談所」では、電話・文書 (電子メール·FAXは不可)·来訪により生命保険に関するさま ざまなご相談·照会·苦情をお受けしております。また、全国各地 に「連絡所」を設置し、電話にてお受けしております。

なお、生命保険相談所が苦情の申出を受けたことを生命保険会社 に連絡し、解決を依頼した後、原則として1カ月を経過しても、保

険契約者等と生命保険会社との間で解決がつかない場合につい ては、指定紛争解決機関として、生命保険相談所内に裁定審査会 を設け、保険契約者等の正当な利益の保護を図っております。

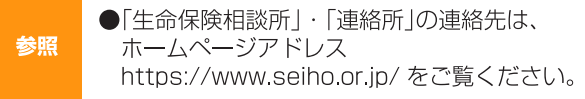

【「障がい」の表記】当パンフレットでは、「障害」を「障がい」と表記しています。なお、法律、政令、規則等の法令で用いられている用語や特定の 固有名詞については「障害」とそのまま表記する場合があります。